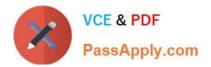

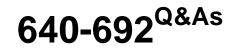

CCT Routing and Switching

# Pass Cisco 640-692 Exam with 100% Guarantee

Free Download Real Questions & Answers **PDF** and **VCE** file from:

https://www.passapply.com/640-692.html

100% Passing Guarantee 100% Money Back Assurance

Following Questions and Answers are all new published by Cisco Official Exam Center

Instant Download After Purchase

100% Money Back Guarantee

- 😳 365 Days Free Update
- 800,000+ Satisfied Customers

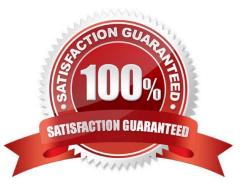

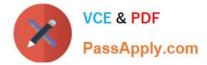

### **QUESTION 1**

What are two ways to open a command prompt session on a Windows-based computer? (Choose two)

- A. Click Start > Control Panel > Command Prompt
- B. Click Start > All Programs > Accessories > Command Prompt
- C. Click Start > All Programs > Command Prompt
- D. Click Start > Run. Enter cmd and click OK
- E. Click Start > All Programs > Accessories > Communications > Command Prompt

Correct Answer: BD

#### **QUESTION 2**

Which address facilitates the routing of packets over an IP network?

A. MAC

- B. transport
- C. network
- D. physical
- Correct Answer: C

### **QUESTION 3**

Which command sends an echo request packet to the largest host and then waits for an echo response message?

- A. telnet
- B. connect
- C. access
- D. echo
- E. ping

Correct Answer: E

## **QUESTION 4**

What is the difference between a CSU/DSU and a modem?

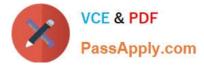

A. A CSU/DSU converts analog signals from a router to a leased line; a modem converts analog signals from a router to a leased line.

B. A CSU/DSU converts analog signals from a router to a phone line; a modem converts digital signals from a router to a leased line.

C. A CSU/DSU converts digital signals from a router to a phone line; a modem converts analog signals from a router to a phone line.

D. A CSU/DSU converts digital signals from a router to a leased line; a modem converts digital signals from a router to a phone line.

Correct Answer: D

### **QUESTION 5**

From a Windows command prompt, which command displays the local IP address of a computer?

A. ip config

- B. ip configuration
- C. ipconfig
- D. ipconfiguration
- Correct Answer: C

640-692 VCE Dumps

640-692 Practice Test

640-692 Braindumps

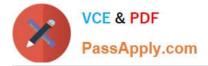

To Read the Whole Q&As, please purchase the Complete Version from Our website.

# Try our product !

100% Guaranteed Success
100% Money Back Guarantee
365 Days Free Update
Instant Download After Purchase
24x7 Customer Support
Average 99.9% Success Rate
More than 800,000 Satisfied Customers Worldwide
Multi-Platform capabilities - Windows, Mac, Android, iPhone, iPod, iPad, Kindle

We provide exam PDF and VCE of Cisco, Microsoft, IBM, CompTIA, Oracle and other IT Certifications. You can view Vendor list of All Certification Exams offered:

https://www.passapply.com/allproducts

# **Need Help**

Please provide as much detail as possible so we can best assist you. To update a previously submitted ticket:

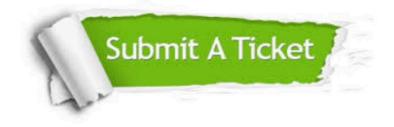

#### **One Year Free Update**

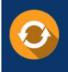

Free update is available within One Year after your purchase. After One Year, you will get 50% discounts for updating. And we are proud to boast a 24/7 efficient Customer Support system via Email.

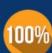

To ensure that you are spending on quality products, we provide 100% money back guarantee for 30 days

**Money Back Guarantee** 

from the date of purchase

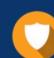

#### Security & Privacy

We respect customer privacy. We use McAfee's security service to provide you with utmost security for your personal information & peace of mind.

Any charges made through this site will appear as Global Simulators Limited. All trademarks are the property of their respective owners. Copyright © passapply, All Rights Reserved.